# **BAB IV.**

# **HASIL PENELITIAN DAN PEMBAHASAN**

#### **4.1 Metode Analisa Komponen**

Sebagai komponen perencanaan tebal perkerasan jalan ruas jalan Gumeneter-Kabuaran diperlukan data sebagai berikut.

#### a. Data Lalu-lintas Harian Rata-rata (LHR)

Data Lalu-lintas Harian Rata-rata ruas jalan Gumenter-Kabuaran menggunaan data LHR ruas jalan Babadsari dikarenakan ruas jalan tersebut memiliki LHR lebih besar dari pada ruas jalan lainnya. Lebih besarnya LHR disebabkan adanya tempat strategis seperti sekolah dan balai desa, serta sebagai jalur pengambilan material timbunan untuk proyek *double track* Kutoarjo-Kroya. Berikut adalah Lalu-lintas Harian Rata-rata tahun 2018 beserta faktor pertumbuhan masing-masing kendaraan.

Tabel 4.1 LHR dan Pertumbuhan Lalu lintas 2018 (Data Survey Lalu-lintas 2018)

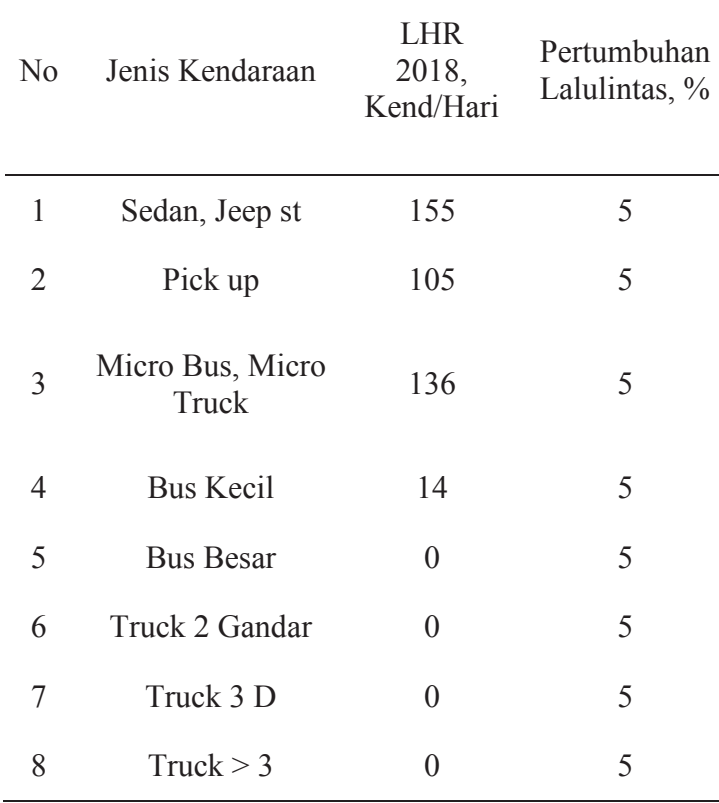

#### b. CBR Rencana

Perhitungan CBR Rencana dilakukan menggunakan metode grafis yang telah ditetapkan oleh Bina Marga dengan cara mengambil sampel dari sebagian data seperti pada Tabel 4.2.

| <b>CBR</b> | Jumlah Yang Sama<br>atau Lebih Besar | Persen yang Sama<br>atau Lebih Besar |
|------------|--------------------------------------|--------------------------------------|
| 4.5        | 25                                   | 100%                                 |
| 4.8        | 23                                   | 92%                                  |
| 6          | 20                                   | 80%                                  |
| 6.5        | 13                                   | 52%                                  |
| 7          | 11                                   | 44%                                  |
| 8          |                                      | $4\%$                                |

Tabel 4.2 Presentase CBR Kumulatif (Hasil Hitungan Bina Marga)

Dari Tabel 4.2 dibuat grafik hubungan antara nilai CBR Rencana dengan persen yang sama atau lebih besar, seperti pada Gambar 4.1.

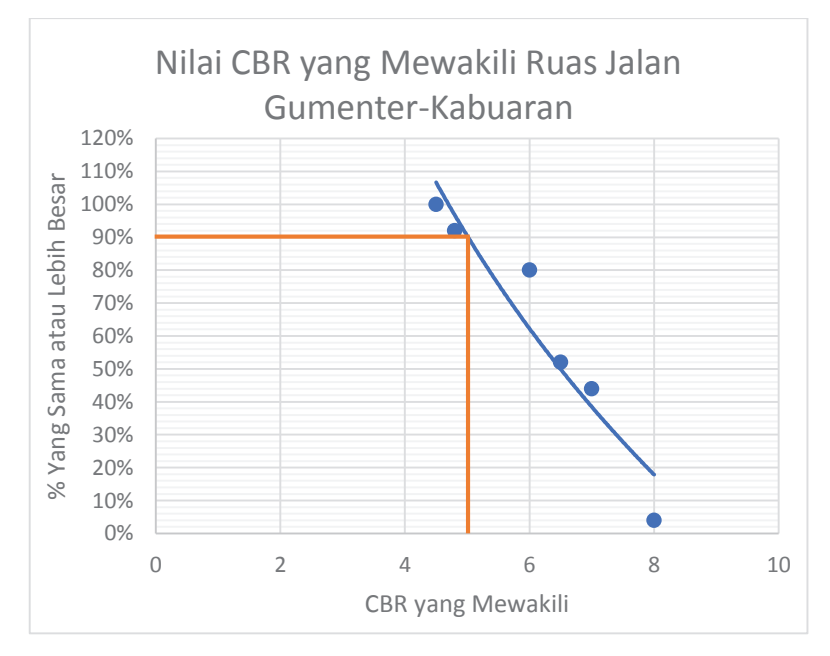

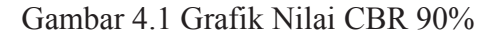

Berdasarkan Gambar 4.1 dapat diketahui nilai besar nilai CBR 90% sebagai nilai CBR yang mewakili dalam perhitungan yakni 5%.

# c. LHR Akhir Umur Rencana

LHR ini dapat ditentukan berdasarkan pada Rumus 2.5. Setelah dilakukan perhitungan didapatkan data pada Tabel 4.3.

| N <sub>0</sub> | Jenis Kendaraan           | LHR.<br>2018,<br>Kend/Hari | LHR.<br>2037,<br>Kend/Hari |
|----------------|---------------------------|----------------------------|----------------------------|
| 1              | Sedan, Jeep st            | 155                        | 412                        |
| 2              | Pick up                   | 105                        | 278                        |
| 3              | Micro Bus,<br>Micro Truck | 136                        | 360                        |
| 4              | <b>Bus Kecil</b>          | 14                         | 38                         |
| 5              | <b>Bus Besar</b>          | 0                          | $\mathbf{\Omega}$          |
| 6              | Truck 2 Gandar            | 0                          | $\mathbf{\Omega}$          |
| 7              | Truck 3 D                 | 0                          | $\mathbf{\Omega}$          |
| 8              | Truck $> 3$               |                            |                            |

Tabel 4.3 LHR Akhir Umur Rencana (Hasil Perhitungan)

# d. Angka Ekivalen

Perhitungan amgka ekivalen masing-masing jenis kendaraan dapat dihitung menggunakan Rumus 2.1, 2.2, dan 2.3. Konfigurasi beban serta berat total maksimum kendaraan dapat dilihat pada Tabel 2.6.

1) Jenis Kendaraan Mobil Penumpang, Sedan. Jeep

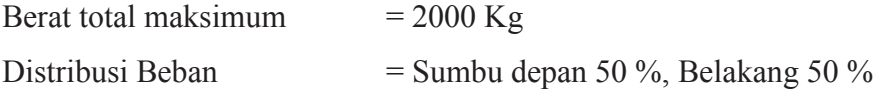

Angka Ekivalen ,

$$
E = \left[\frac{Behan satu sumbu dalam kg}{8160}\right]^{4}
$$
  
\n
$$
E = \left[\frac{2000 x 0.5}{8160}\right]^{4} + \left[\frac{2000 x 0.5}{8160}\right]^{4}
$$
  
\n
$$
E = 0,00023 + 0,00023
$$
  
\n
$$
E = 0,00046
$$

2) Jenis Kendaraan *Pick Up*, Hantaran

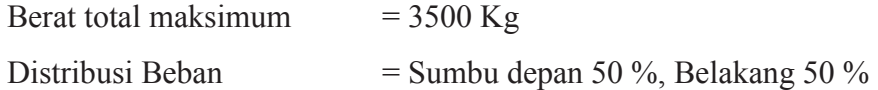

Angka Ekivalen ,

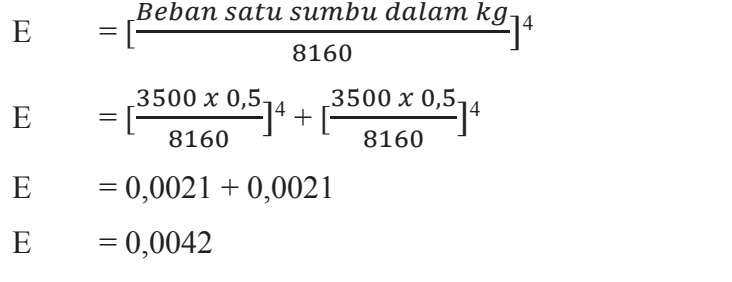

3) Jenis Kendaraan *Micro Bus, Micro Truck* 

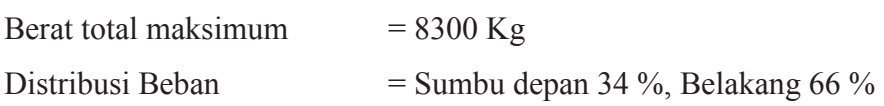

Angka Ekivalen ,

| E  | $=\lceil \frac{Behan satu sumbu dalam kg}{14} \rceil$                                           |
|----|-------------------------------------------------------------------------------------------------|
|    | 8160                                                                                            |
| -E | $= \left[\frac{8300 \times 0.34}{8160}\right]^4 + \left[\frac{8300 \times 0.66}{8160}\right]^4$ |
| -E | $= 0.0143 + 0.2031$                                                                             |
| -E | $= 0,2174$                                                                                      |

Tabel 4.4 Angka Ekivalen (*Hasil Hitungan Bina Marga)*

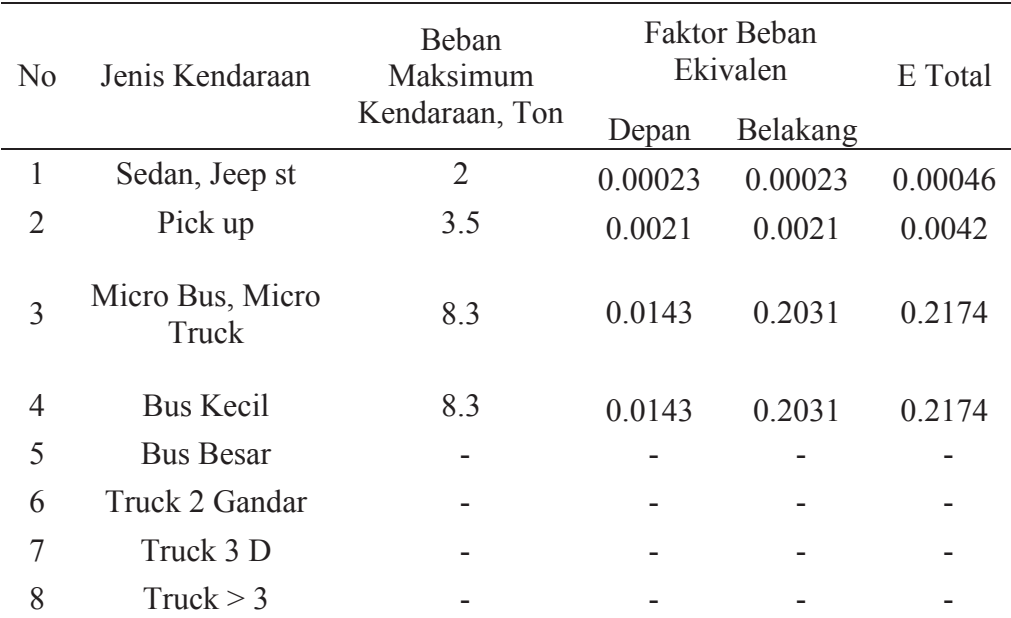

# e. Lintas Ekivalen Permulaan (LEP) dan Lintas Ekivalen Akhir (LEA) Perhitungan nilai LEP dan LEA menggunakan Rumus 2.6 dan 2.7. Nilai LEP dan LEA dapat dilihat pada Tabel 4.5.

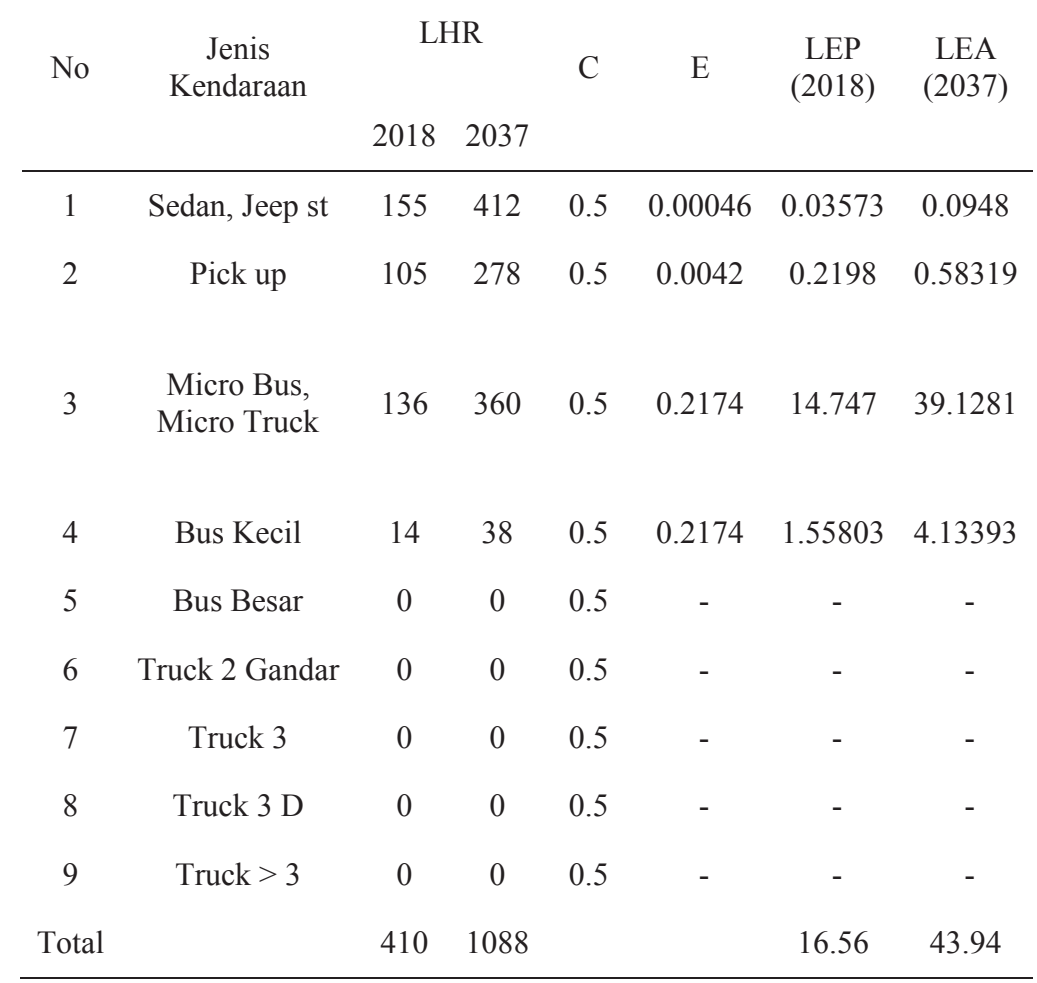

Tabel 4.5 Nilai LEP dan LEA (Hasil Hitungan Bina Marga)

f. Lintas Ekivalen Tengah (LET)

Menghitung nilai Lintas Ekivalen Tengah dapat menggunakan Rumus 2.8 seperti berikut.

LET 
$$
= \frac{LEP + LEA}{2}
$$
  
LET 
$$
= \frac{16,56+43,94}{2}
$$
  
LET 
$$
= 30,25
$$

g. Lintas Ekivalen Rencana (LER)

Menghitung Lintas Ekivalen Rencana dapat menggunakan Rumus 2.9 seperti berikut.

LER

\n
$$
= \text{LET } x \text{ FP}
$$
\nLER

\n
$$
= 30,25 \text{ x} \frac{20}{10}
$$
\nLER

\n
$$
= 60,5
$$

h. Faktor Regional (FR)

Untuk menentukan Faktor Regional (FR) pertama menentukan persen kendaraan berat. Perhitungan persen kendaraan berat menggunakan rumus sebagai berikut.

% Kendaraan Berat  

$$
= \frac{Berat kendaraan berat (ton)}{Berat kendaraan total (ton)} \times 100\%
$$

$$
= \frac{150}{410} \times 100\%
$$

$$
= 36,6\%
$$

Setelah mendapatkan nilai % kendaraan berat, kemudian menentukan iklim curah hujan di daerah kutowinangun diambil dari stasiun hujan terdekat yakni stasiun pejengkolan dengan curah hujan < 900 mm, serta kelandaian jalan < 6 %. Didapatkan nila FR sebesar 1.

| Tahun | Rata-rata (mm/thn) |
|-------|--------------------|
| 2009  | 161                |
| 2010  | 337                |
| 2011  | 221                |
| 2012  | 183                |
| 2013  | 241                |
| 2014  | 228                |
| 2015  | 194                |

Tabel 4.6 Curah Hujan Tahunan (Stasiun Pejengkolan)

i. Indeks Permukaan Awal (IPo)

Untuk mendapatkan nilai IPo dapat ditentukan dengan menetukan jenis bahan perkerasan serta *Roughness* pada lapis permukaan kemudian ditentukan besar nilai IPo pada Tabel 2.9. Lapis permukaan pada ruas Jalan Gumenter-Kabuaran menggunakan jenis bahan Laston serta *Roughness* >1000. Berdasarkan Tabel 2.9 dapat ditentukan nilai IPo adalah 3,9-3,5.

#### j. Indeks Permukaan Akhir (IPt)

Besar nilai IPt ditentukan berdasarkan data LER serta berdasarkan kelas jalan seperti yang ditunjukan pada Tabel 2.8. Pada ruas jalan Gumenter-Kabuaran termasuk pada kelas jalan kolektor dengan LER = 60,5. Berdasarkan data tersebut, nilai IPt adalah 1,5.

k. Daya Dukung Tanah (DDT)

Dalam menetukan nilai DDT ada dua cara yang dapat ditempuh, antara lain menggunakan nomogram seperti pada Gambar 2.1 atau menggunakan rumus. Perhitungan DDT menggunakan rumus akan mendapatkan hasil yang lebih teliti seperti berikut.

 $DDT = 4.3 \text{ Log CBR} + 1.7$  $= 4.3$  Log  $5 + 1.7$  $= 4.71$ 

#### l. Indeks Tebal Perkerasan (ITP)

Untuk mendpatkan nilai tebal perkerasan data yang diperlukan yakni IPt, IPo, DDT, LER, FR, Kemudian diplotkan pada nomogram yang telah ditentukan.

Rekapitulasi data yang dibutuhkan seperti berikut,

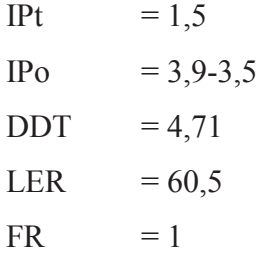

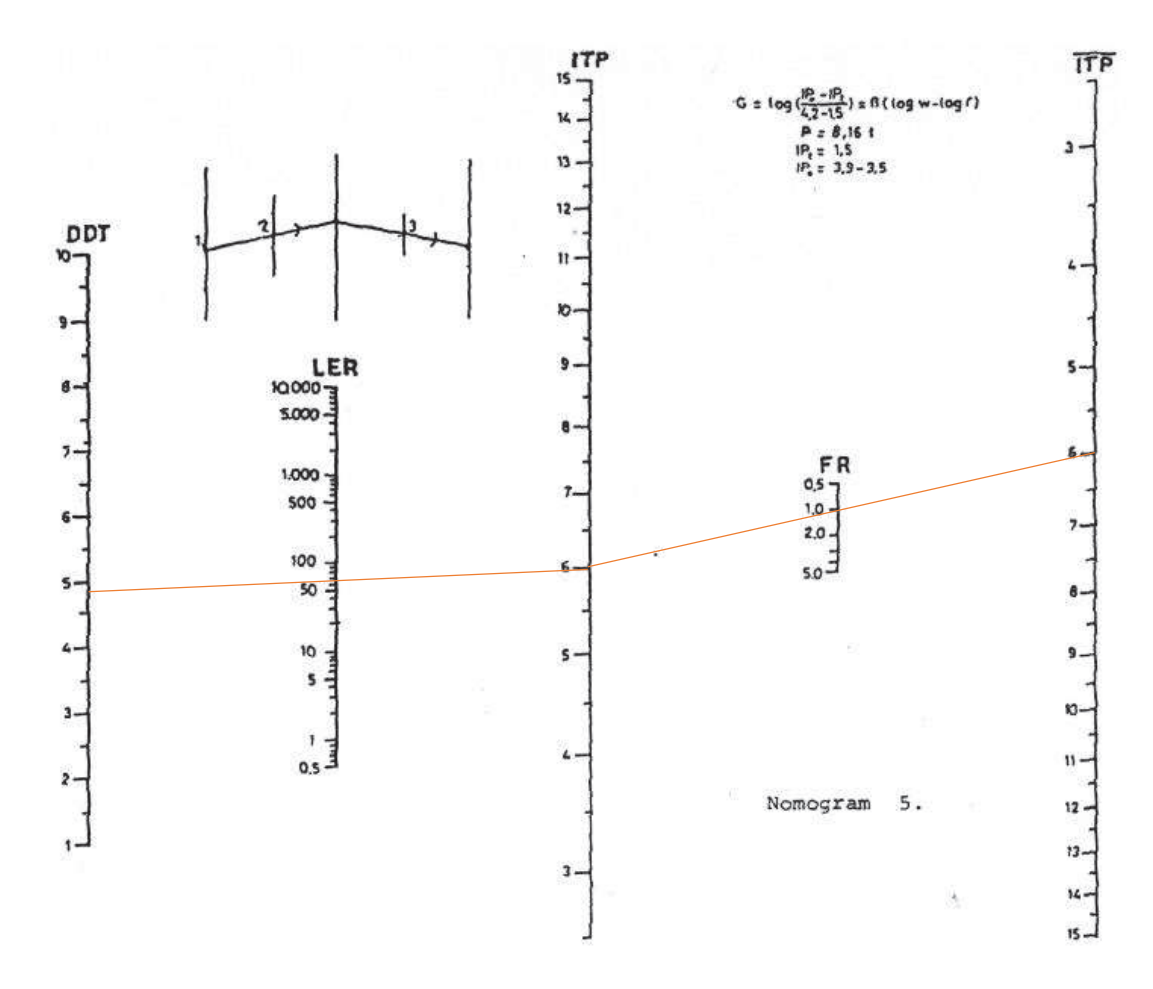

Gambar 4.2 Hasil Ploting Nomogram Korelasi DDT, LER, FR, dan ITP

# m. Tebal Perkerasan

Setelah mendapatkan nilai ITP kemudian menentukan tebal perkerasan pada masing-masing lapis perkerasan menggunakan Rumus 2.11 dengan nilai ITP = 6. Kemudian nilai koefisien kekuatan relatif (a) dapat dilihat pada Tabel 2.10.

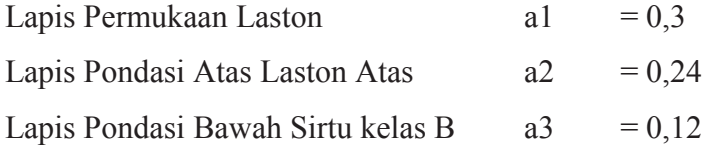

Sesuai dengan Tabel 2.11 dan 2.12 tentang batas-batas tebal lapis permukaan dan pondasi berdasarkan nilai ITP, maka :

 $D1 =$ Minimum 7,5 cm, digunakan 7,5 cm.

D2 = Minimum 10 cm, digunakan 10 cm.

Untuk nilai D3 dihitung menggunakan rumus :

$$
ITP = a1.D1 + a2.D2 + a3.D3
$$
  
\n
$$
6 = 0,3.7,5 + 0,24.10 + 0,12.D3
$$
  
\n
$$
D3 = \frac{6 - (0,3.7,5 + 0,24.10)}{0,12}
$$
  
\n
$$
D3 = 11,25 cm
$$
  
\n
$$
D3 = 15 cm
$$

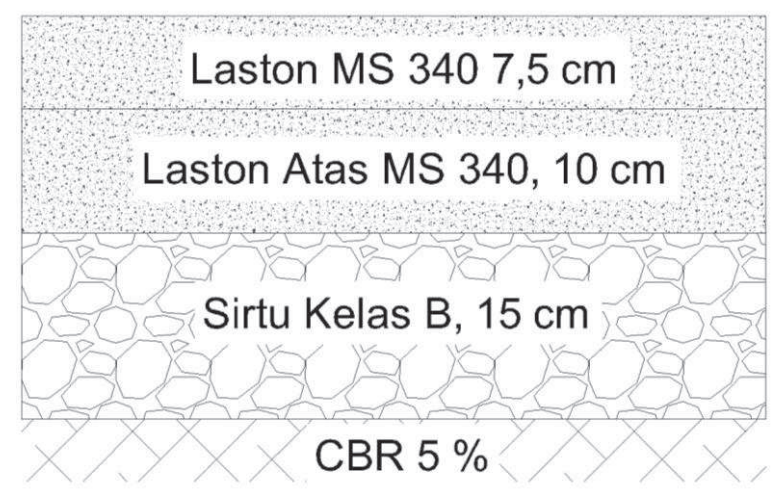

Gambar 4.3 Tebal Perkerasan Metode Analisa Komponen

# **4.2 Metode** *Asphalt Institute*

Parameter yang digunakan dalam metode *Asphalt Institute* berdasarkan data dari metode Analisa Komponen. Data tersebut meliputi karakteristik material yang digunakan, kondisi lingkugan, sifat tanah dasar.

a. Volume Lalu-lintas

Volume lalu-lintas yang digunakan sama seperti pada metode analisa komponen memnggunakan hasil survey tahun 2018, dengan tingkat pertumbuhan (i/r) 5%, dan umur rencana UR 20 tahun, untuk mencari *Growth Factor* (GF) dapat menggunakan Rumus 2.13.

$$
GF = \frac{(1+I)^{UR}-1)}{I}
$$

$$
GF = \frac{(1+0.05)^{20}-1}{0.05}
$$

$$
GF = 33.06
$$

 Kemudian dikoreksi dengan Tabel 2.13 dengan nilai GF 33,06. Berdasarkan data lalu-lintas tahun 2018 pada Tabel 4.1

b. Menentukan beban sumbu ekivalen (*Equivalent Axle Load,* EAL)

 Banyaknya perbedaan kondisi di Amerika dengan di Indonesia, maka pedoman untuk menentukan nilai ESAL harus berganti ke analisa komponen bina marga seperti berikut.

- 1) Tabel pedoman untuk menentukan distribusi kendaraan pada lajur yakni, Tabel 2.14 menjadi Tabel 2.4.
- 2) Tabel pedoman untuk menentukan distribusi beban sumbu pada setiap jenis kendaraan yakni, Tabel 2.15, menjadi Tabel 2.6.

. Untuk lalu-lintas tahunan metode *asphalt institute* dapat dihitung sebagai berikut.

1) Jenis Kendaraan *Micro Bus, Micro Truck* 

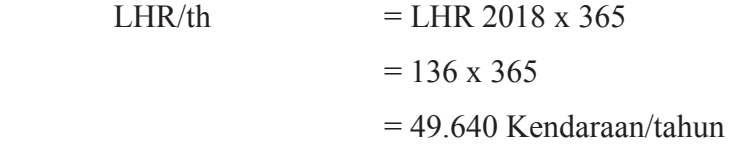

2) Jenis Kendaraan Bus kecil

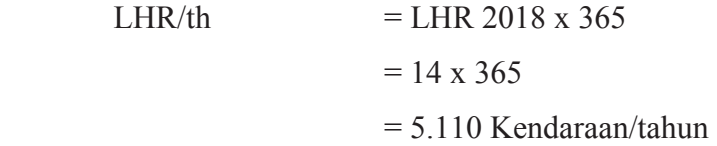

Menentukan volume lalu-lintas rencana menggunakan Persamaan 2.14.

1) Jenis Kendaraan *Micro Bus, Micro Truck* 

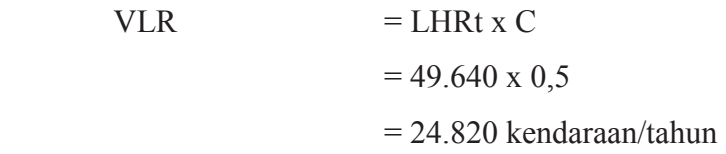

2) Jenis Kendaraan Bus kecil

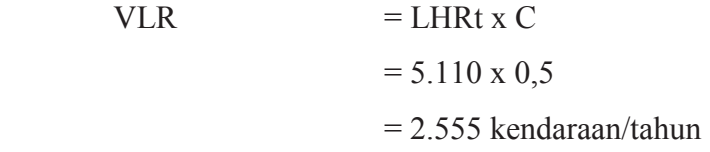

| Jenis Kendaraan        | LHRt    |               | VLR 2037 |
|------------------------|---------|---------------|----------|
| Micro Bus, Micro Truck | 49.640  | $0.5^{\circ}$ | 24 820   |
| Bus Kecil              | 5 1 1 0 | 0.5           | 2.555    |

Tabel 4.7 Volume Lalulintas berdasarkan metode *Asphalt Institute* (Hasil Perhitungan)

Sebelum menghitung nilai ESAL, terlebih dahulu menentukan angka ekivalen beban sumbu masing-masing kendaraan berat (E).

1) Jenis Kendaraan *Micro Bus, Micro Truck* Diketahui,

Berat Mkasimum =  $8,3$  ton =  $83$  kN

Konfigurasi Sumbu Kendaraan berdasarkan analisa komponen bina marga.

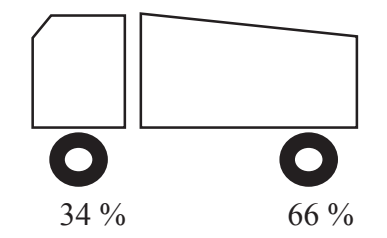

Kemudian dikalikan dengan beban maksimum (kN) jenis kendaraan berat dari analisa komponen bina marga dengan tabel 2.16 menggunakan metode interpolasi sebagai berikut.

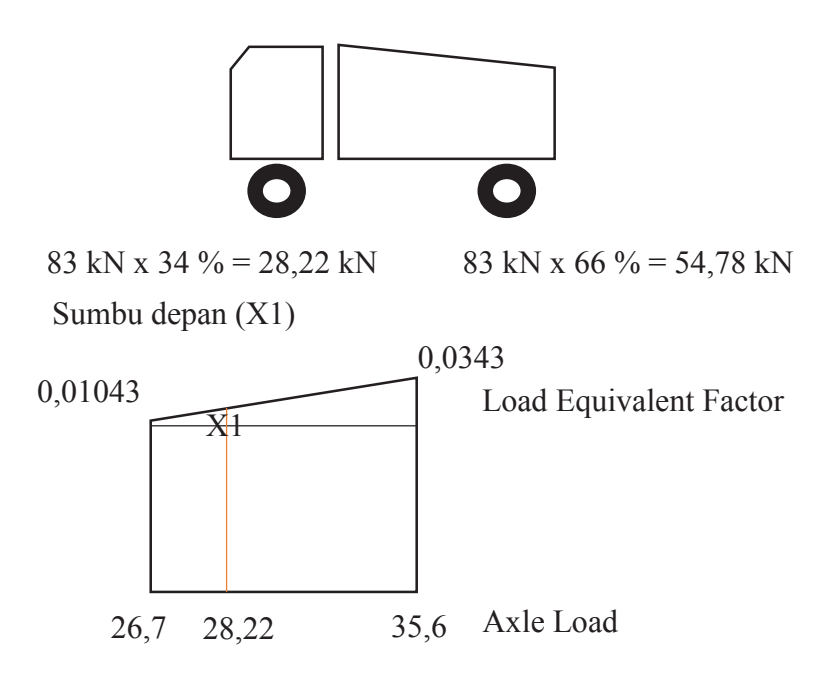

$$
X1 = \left\{ \frac{(28,22 - 26,7)}{(35,6 - 26,7)} \ x \ (0,0343 - 0,01043) \right\} + 0,01043
$$
\n
$$
X1 = \left\{ \frac{(1,5)}{(8,9)} \ x \ (0,02387) \right\} + 0,01043
$$
\n
$$
X1 = 0,0145
$$

Sumbu belakang (X2)

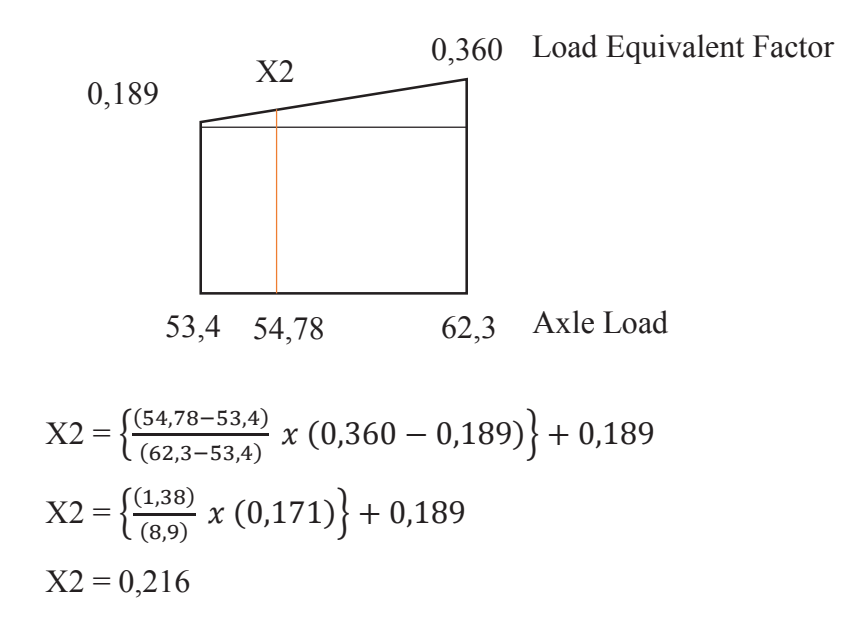

Tabel 4.8 Perhitungan Angka Ekivalen Beban Sumbu (Hasil Perhitungan)

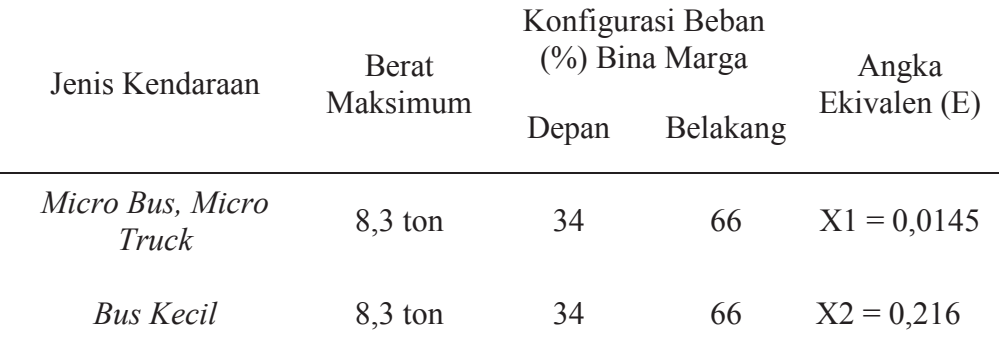

Setelah didapatkan Angka Ekivalen (E) kemudian menentukan nilai TF (*Truck Factor*) menggunakan Rumus 2.14.

1) Jenis Kendaraan *Micro Bus, Micro Truck* 

Diketahui,

 $X1 = 0,0145, \text{Table 4.8}$ 

 $X2 = 0,216,$  Tabel 4.8

 $TF = X1 + X2$  $= 0,0145 + 0,216$  $= 0.23$ 

2) Jenis Kendaraan Bus Kecil Diketahui,

> $X1 = 0,0145, \text{Table 4.8}$  $X2 = 0,216,$  Tabel 4.8

TF = 
$$
X1 + X2
$$
  
= 0,0145 + 0,216  
= 0,23

Setelah didapatkan nilai TF tiap jenis kendaraan berat, kemudian menghitung besar nilai ESAL.

1) Jenis Kendaraan *Micro Bus, Micro Truck*

 $ESAL$  = VLR x TF x GF  $= 24.820 \times 0.23 \times 33,06$  $= 188.726,4$ 

2) Jenis Kendaraan Bus Kecil

ESAL

\n
$$
= \text{VLR x TF x GF}
$$
\n
$$
= 2.555 \times 0.23 \times 33.06
$$
\n
$$
= 19.427.7
$$
\nESAL total

\n
$$
= 188.726.4 + 19.427.7
$$
\n
$$
= 208.154.1 \approx 2.1 \times 10^5
$$

c. Koefisien Tanah Dasar

Koefisien tanah dasar yang digunakan pada metode *Asphalt Institute* mengambil data hasil uji daya dukug tanah (DDT) dari metode Bina Marga, yakni sebesar 5 %. Menggunakan Persamaan 2.15, *Modulus Resilient* (MR) dapat ditentukan.

$$
M_R = 10,3 x CBR
$$

$$
= 10,3 x 5
$$

$$
= 51,5 Mpa
$$

# d. Pengaruh Lingkungan

Metode *Asphalt Intitute* menitik beratkan pengaruh terbesar bagi perkerasan jalan yakni pada temperatur udara rata-rata tahunan (MAAT, *Mean Anual Air Teperature*). Data temperatur udara rata-rata tahunan disekitar lokasi pekerjaan konstruksi tidak ditemukan data yang valid, sehingga peneliti menggunakan data temperatur udara rata-rata dari stasiun Meteorolgi Kabupaten Cilacap yang memiliki karakteristik alam yang hampir sama dengan lokasi pekerjaan konstruksi. MAAT yang didapat sebesar 26,7<sup>o</sup>C. Menurut metode *Asphalt Institute* dikatagorikan daerah memiliki suhu di atas 24 °C.

e. Material Yang Digunakan

Material yang digunakan disesuaikan dengan material yang ada pada perencanaan metode AnalIsa Komponen, seperti pemaparan berikut ini.

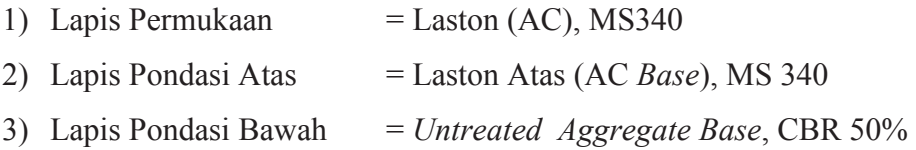

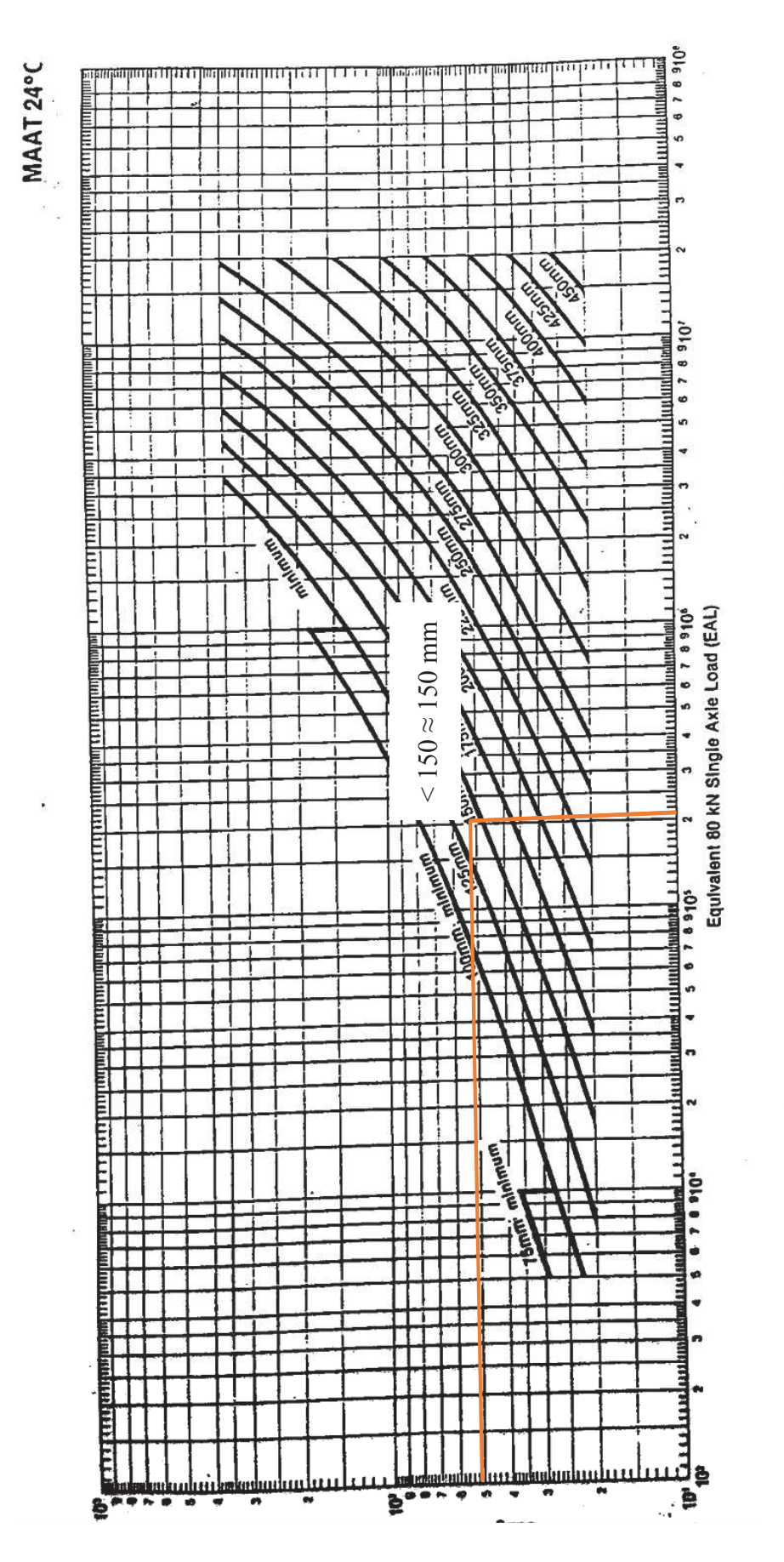

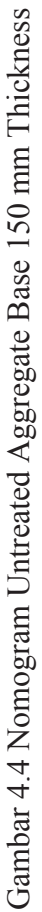

f. Penentuan Tebal Perkerasan

Berdasarkan data MR dan ESAL yang diplotkan pada Nomogram *Untreated Agregate Base* 150 mm *Thikness*, didapatkan hasil tebal perkerasan sebagai berikut:

a. *Untreated Agregate Base* 150 mm *Thikness*

Aspal *Concrete*  $=$  < 150 mm  $\approx$  150 mm

Dengan aspal concret minimum yakni 100 mm, Tabel 2.19.

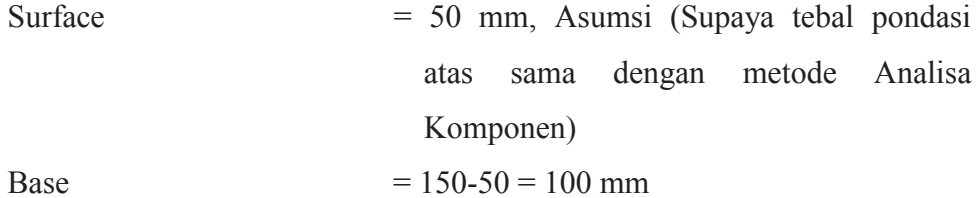

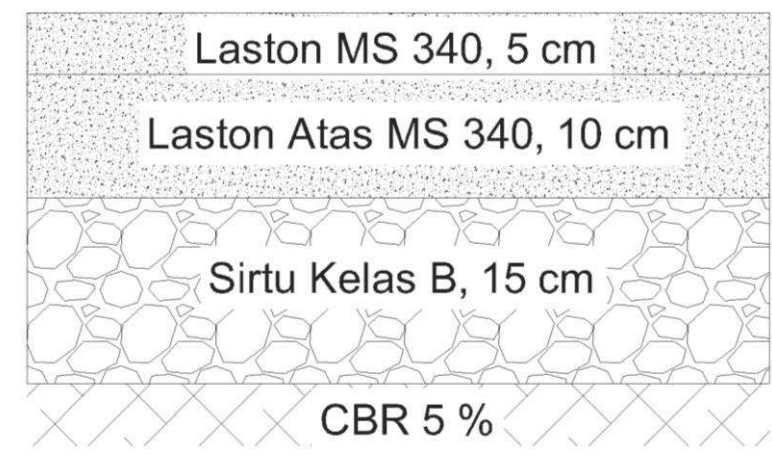

Gambar 4.5 Tebal Perkerasan Metode *Asphalt Institute* 

#### **4.3 Evaluasi Tebal Lapis Perkerasan Menggunakan Program Kenpave**

Setelah mendapatkan nilai tebal perkerasan menggunakan metode Analisa Komponen serta metode *Asphalt Institute*, tebal perkerasan dievaluasi menggunakan program Kenpave pada bagian Kenlayer.

## **4.3.1 Evaluasi Tebal Perkerasan Metode Analisa Komponen**

a. Parameter Tebal Perkerasan Jalan Metode Analisa Kompoen

Tebal perkerasan jalan dengan metode Analisa Komponen terdiri dari 4 lapis. Nilai E (Modulus Elastisitas) yang didapat berdasarkan Pt T-01-2002-B (Lampiran 4) dan μ (*Poisson' ratio*) berdasarkan (Huang, 2004) sebagai parameter yang dibutuhkan dalam evaluasi tebal perkerasan.

| Lapis               | Parameter      | Nilai         | Tebal    |
|---------------------|----------------|---------------|----------|
| Lapis Permukaan     | E              | 1.380.000 kPa | 7,5      |
|                     | Poisson' Ratio | 0,4           |          |
| Lapis Pondasi Atas  | E              | 1.794.000 kPa | 10       |
|                     | Poisson' Ratio | 0,4           |          |
| Lapis Pondasi Bawah | E              | 117.300 kPa   | 15       |
|                     | Poisson' Ratio | 0,35          |          |
| Subgrade            | E              | 50.000 kPa    | $\infty$ |
|                     | Poisson' Ratio | 0,45          |          |

Tabel 4.9 Parameter Tebal Perkerasan Metode Analisa Komponen

# b. Evaluasi Tebal Perkerasan

Adapun langkah-langkah evaluasi tebal perkerasan metode Analisa Komponen menggunakan Program Kenpave sebagai berikut:

- 1) Masuk ke menu utama Kenpave
- 2) Pilih menu Layerinp, kemudian pilih *menu file*, pilih *new* untuk memulai pekerjaan baru.
- 3) Pada menu *general* diisi dengan nilai-nilai sesuai data yang ada, seperti pada Tabel 4.10.

| Title        | Trial |
|--------------|-------|
| <b>MATL</b>  | 1     |
| <b>NDAMA</b> | 0     |
| <b>NPY</b>   | 1     |
| <b>NLG</b>   | 1     |
| <b>DEL</b>   | 0,001 |
| NL           | 4     |
| NZ           | 7     |
| ICL          | 80    |
| <b>NSDT</b>  | 9     |
| <b>NBOND</b> | 1     |
| <b>NUNIT</b> | 1     |

Tabel 4.10 Data *Input* Pada *Menu General*

4) Pada *menu Zcoord* nilai yang diisi adalah analisis titik tinjau kerusakan arah vertikal.

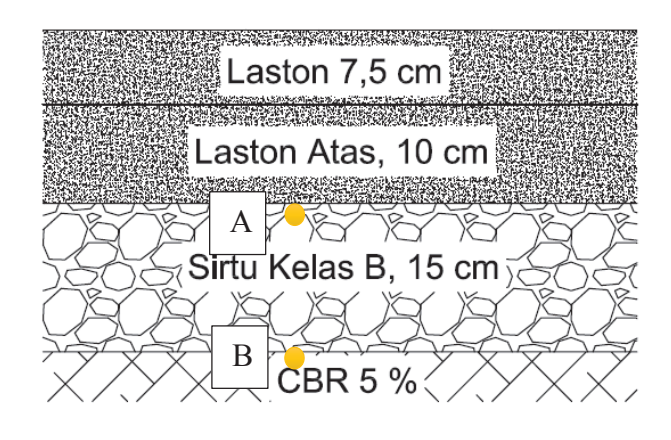

Gambar 4.6 Letak Titik Tinjau Kerusakan

Titik A merupakan titik analisis kerusakan *fatigue cracking* (Retak Lelah) dan titik B merupakan titik analisis kerusakan *rutting* (Retak Alur). Kedalaman yang ditinjau kerusakannya dapat dilihat pada Tabel 4.11.

| No | Kedalaman<br>Keterangan |                       |
|----|-------------------------|-----------------------|
| 1  | $\theta$                | Permukaan Laston      |
| 2  | 7,5                     | Laston                |
| 3  | 7,6                     | Permukaan Laston Atas |
| 4  | 17,5                    | Laston Atas           |
| 5  | 17,6                    | Permukaan Sirtu B     |
| 6  | 32,5                    | Permukaan Subgrade    |
| 7  | 32,6                    | Subgrade              |

Tabel 4.11 *Input* Data *Zcoord*

5) Pada menu *Layer* nilai yang diisi adalah tebal perkerasan dan nilai *poisson ratio* dari tiap lapis perkerasan (Huang, 2004).

| No Layer | Ketebalan | Poisson's Ratio | Keterangan         |
|----------|-----------|-----------------|--------------------|
|          | 7,5       | 0,4             | Laston             |
|          | 10        | 0,4             | <b>Laston Atas</b> |
| 3        | 15        | 0,35            | Sirtu B            |
| △        | ∞         | 0,45            | Subgrade           |

Tabel 4.12 *Input* Data *Menu Layer*

6) Pada menu *Modulli* nilai yang diisi adalah nilai modulus elastisitas tiap lapis perkerasan berdasarkan Pt T-01-2002-B.

| No Layer                    | E(kPa)    |
|-----------------------------|-----------|
| 1                           | 1.380.000 |
| $\mathcal{D}_{\mathcal{L}}$ | 1.794.000 |
| 3                           | 117.300   |
|                             | 50.000    |

Tabel 4.13 *Input* Data *Menu Modulli*

- 7) Pada *menu Load* diisi dengan nilai koordinat *response point* X dan Y.
	- a. Load  $= 1$
	- b.  $CR$  = Jarak antar ban (11 cm)
	- c.  $CP$  = Nilai tekanan ban (550 kpa)
	- d. YW dan XW Pada analisis ini digunakan nilai YW = 35 dan  $XW = 0$ .

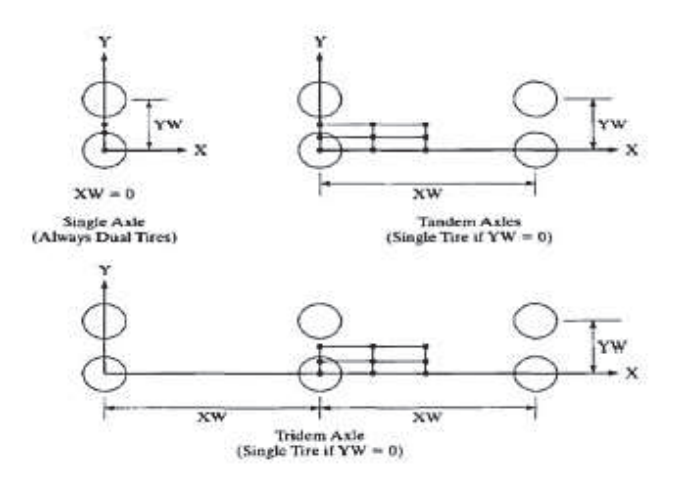

Gambar 4.7 Koordinat x dan y

e. NPT = 5, karena jumlah koordinat horizontal yang dianalisisi berjumlah 5.

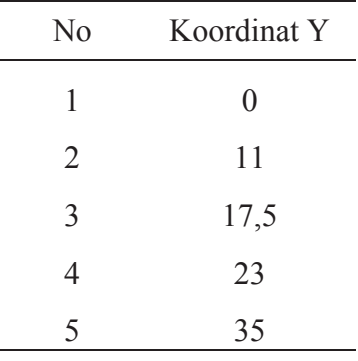

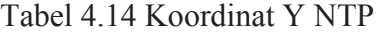

Berdasarkan *input* data pada Program Kenpave. Didapatkan grafik analisis tebal perkerasan jalan Metode Analisa Komponen menggunakan Program Kenpave pada Gambar 4.8.

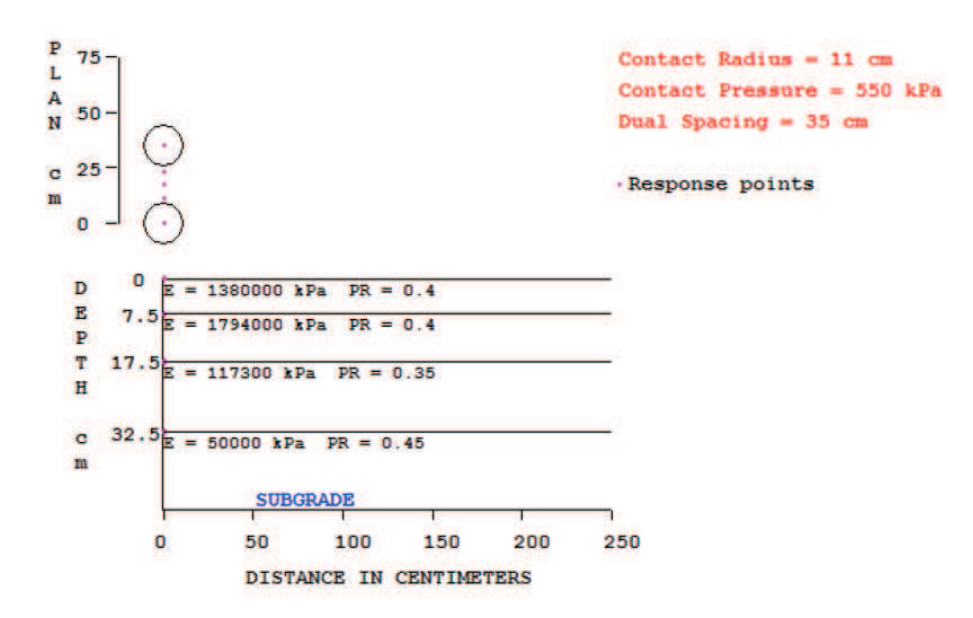

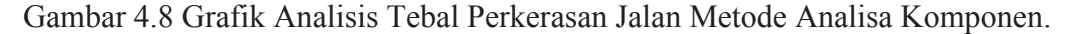

# c. Hasil Analisis Kenlayer

Hasil *output* analisis menggunakan Program Kenpave adalah nilai tegangan dan regangan yang terjadi pada perkerasan jalan. Hasil tegangan vertikal dan regangan vertikal dapat dilihat pada Tabel 4.15.

| Poin           | Vertical<br>Coordinat | <b>Vertical Stress</b><br>(Strain) | Horizontal<br>Stress (Strain) |
|----------------|-----------------------|------------------------------------|-------------------------------|
| 1              | $\overline{0}$        | 550                                | 832.81                        |
|                |                       | $-0.0001769$                       | 0.0002217                     |
| $\mathbf{1}$   | (STRAIN)              |                                    | 252.372                       |
|                | 7.5                   | 399.597                            |                               |
|                | (STRAIN)              | 0.0001466                          | $-0.00001456$                 |
| $\mathbf{1}$   | 7.51                  | 399.193                            | 247.138                       |
|                | (STRAIN)              | 0.0001157                          | $-0.00001474$                 |
| $\mathbf{1}$   | 17.5                  | 73.326                             | $-624.791$                    |
|                | (STRAIN)              | 0.0003464                          | $-0.0002928$                  |
| $\mathbf{1}$   | 17.51                 | 73.286                             | $-2.645$                      |
|                | (STRAIN)              | 0.0006536                          | $-0.0002927$                  |
| $\mathbf{1}$   | 32.5                  | 37.488                             | $-24.561$                     |
|                | (STRAIN)              | 0.000488                           | $-0.0003161$                  |
| $\mathbf{1}$   | 32.51                 | 37.479                             | 6.915                         |
|                | (STRAIN)              | 0.0006364                          | $-0.000316$                   |
| $\overline{2}$ | 0                     | 550                                | 725.19                        |
|                | (STRAIN)              | $-0.0002092$                       | 0.0002031                     |
| $\overline{2}$ | 7.5                   | 181.481                            | 174.592                       |
|                | (STRAIN)              | 0.00001814                         | 0.00001115                    |
| $\overline{2}$ | 7.51                  | 181.33                             | 189.817                       |
|                | (STRAIN)              | 0.000004243                        | 0.00001087                    |
| $\overline{2}$ | 17.5                  | 66.736                             | $-472.647$                    |
|                | (STRAIN)              | 0.0002971                          | $-0.0002959$                  |
| $\overline{2}$ | 17.51                 | 66.71                              | 5.495                         |
|                | (STRAIN)              | 0.0005803                          | $-0.0002958$                  |
| $\overline{2}$ | 32.5                  | 39.702                             | $-25.919$                     |
|                | (STRAIN)              | 0.0005185                          | $-0.0003352$                  |
| $\overline{2}$ | 32.51                 | 39.692                             | 8.112                         |
|                | (STRAIN)              | 0.0006766                          | $-0.0003351$                  |
| 3              | $\overline{0}$        | $\overline{0}$                     | 634.872                       |
|                | (STRAIN)              | $-0.0002251$                       | 0.0001889                     |
| 3              | 7.5                   | 40.701                             | 133.117                       |
|                | (STRAIN)              | $-0.00006784$                      | 0.00002591                    |
| $\overline{3}$ | 7.51                  | 40.787                             | 164.145                       |
|                | (STRAIN)              | $-0.00007066$                      | 0.00002561                    |

Tabel 4.15 Hasil Perhitungan Kenlayer Metode Analisa Komponen

|                |                       |                                    | Horizontal    |
|----------------|-----------------------|------------------------------------|---------------|
| Poin           | Vertical<br>Coordinat | <b>Vertical Stress</b><br>(Strain) | <b>Stress</b> |
|                |                       |                                    | (Strain)      |
| 3              | 17.5                  | 62.479                             | $-393.481$    |
|                | (STRAIN)              | 0.0002685                          | $-0.0002911$  |
| 3              | 17.51                 | 62.462                             | 8.326         |
|                | (STRAIN)              | 0.0005356                          | $-0.0002911$  |
| 3              | 32.5                  | 39.907                             | $-25.758$     |
|                | (STRAIN)              | 0.0005205                          | $-0.0003378$  |
| 3              | 32.51                 | 39.898                             | 8.37          |
|                | (STRAIN)              | 0.0006791                          | $-0.0003377$  |
| $\overline{4}$ | $\overline{0}$        | $\overline{0}$                     | 697.48        |
|                | (STRAIN)              | $-0.0002147$                       | 0.0001991     |
| $\overline{4}$ | 7.5                   | 142.753                            | 162.911       |
|                | (STRAIN)              | $-0.000005947$                     | 0.0000145     |
| $\overline{4}$ | 7.51                  | 142.68                             | 182.404       |
|                | (STRAIN)              | $-0.00001678$                      | 0.00001422    |
| $\overline{4}$ | 17.5                  | 65.655                             | $-452.364$    |
|                | (STRAIN)              | 0.0002898                          | $-0.0002947$  |
| $\overline{4}$ | 17.51                 | 65.631                             | 6.211         |
|                | (STRAIN)              | 0.000569                           | $-0.0002947$  |
| $\overline{4}$ | 32.5                  | 39.766                             | $-25.888$     |
|                | (STRAIN)              | 0.0005192                          | $-0.0003359$  |
| $\overline{4}$ | 32.51                 | 39.757                             | 8.183         |
|                | (STRAIN)              | 0.0006775                          | $-0.0003359$  |
| 5              | 0                     | 550                                | 832.81        |
|                | (STRAIN)              | $-0.0001769$                       | 0.0002217     |
| 5              | 7.5                   | 399.597                            | 252.372       |
|                | (STRAIN)              | 0.0001466                          | $-0.00001456$ |
| 5              | 7.51                  | 399.193                            | 247.138       |
|                | (STRAIN)              | 0.0001157                          | $-0.00001474$ |
| 5              | 17.5                  | 73.326                             | $-624.791$    |
|                | (STRAIN)              | 0.0003464                          | $-0.0002928$  |
| 5              | 17.51                 | 73.286                             | $-2.645$      |
|                | (STRAIN)              | 0.0006536                          | $-0.0002927$  |
| 5              | 32.5                  | 37.488                             | $-24.561$     |
|                | (STRAIN)              | 0.000488                           | $-0.0003161$  |
| 5              | 32.51                 | 37.479                             | 6.915         |
|                | (STRAIN)              | 0.0006364                          | $-0.000316$   |

Tabel 4.15 Tabel Lanjutan

| Poin                        | Horizontal Strain (Et)<br>Kedalaman (17,51 cm) | Vertical Strain (Ec)<br>Kedalaman (32,51 cm) |
|-----------------------------|------------------------------------------------|----------------------------------------------|
| 1                           | $-0.00029270$                                  | 0.000636                                     |
| $\mathcal{D}_{\mathcal{L}}$ | $-0.00029580$                                  | 0.000677                                     |
| 3                           | $-0.00029110$                                  | 0.000679                                     |
| 4                           | $-0.00029470$                                  | 0.000678                                     |
| $\varsigma$                 | $-0.00029270$                                  | 0.000636                                     |
| Max                         | $-0.00029580$                                  | 0.000679                                     |

Tabel 4.16 Rekapitulasi Hasil Perhitungan Kenlayer

#### d. Analisis Kerusakan Jalan

1) Retak Lelah (*Fatigue Cracking*)

Untuk menentukan jumlah repetisi beban dengan analisa retak lelah model *Asphalt Institute* dapat menggunakan Persamaan 2.20. Nf  $= 0.0796 \times (\text{Et})^{-3,291} \times (\text{E})^{-0,854}$  $= 0.0796 \times (0.00029580)^{-3,291} \times (1.794.000)^{-0.854}$  $= 149.311,662$  ESAL

#### *2)* Retak Alur (*Rutting*)

Untuk menentukan jumlah repetisi beban dengan analisa *rutting* model *Asphalt Institute* dapat menggunakan Persamaan 2.21.

Nd =  $1,365 \times 10^{-9} \times (\text{Ec})^{-4,477}$  $= 1,365 \times 10^{-9} \times (0,000679)^{-4,477}$  $= 208.240,568$  ESAL

# e. Evaluasi Kerusakan Jalan

Setelah didapatkan nilai Nf dan Nd, kemudian dievaluasi dengan nilai repetisi beban rencana (Nr).

CESA  $= \sum m x 365 x E x C x N$  $N =$  $\mathbf{1}$  $\frac{1}{2}[1+(1+r)^n+2(1+r)\frac{(1+r)^{n-1}-1}{r}]$  $=\frac{1}{2}$  $\frac{1}{2}[1+(1+0.05)^{20}+2(1+0.05)\frac{(1+0.05)^{20-1}-1}{0.05}]$  $= 33,89$ 

Mobil Penumpang, Sedan, dan Jeep

CESA

\n
$$
= \sum m \times 365 \times E \times C \times N
$$
\n
$$
= 155 \times 365 \times 0,00046 \times 0,5 \times 33,89
$$
\n
$$
= 440,99 \text{ ESAL}
$$

Pick up

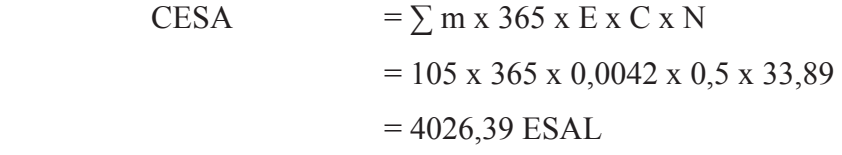

Micro Truck, dan Bus Kecil

| <b>CESA</b> | $=\sum$ m x 365 x E x C x N                              |
|-------------|----------------------------------------------------------|
|             | $= 150 \times 365 \times 0,2174 \times 0.5 \times 33,89$ |
|             | $= 208.413,42$ ESAL                                      |
| CESA total  | $= 440,99 + 4.026,39 + 208.413,42$                       |
|             | $= 212.880, 8$ ESAL                                      |

Tabel 4.17 Nilai Regangan Tarik Horizontal dan Regangan Tekan Vertikal Tebal Perkerasan Metode Analisa Komponen

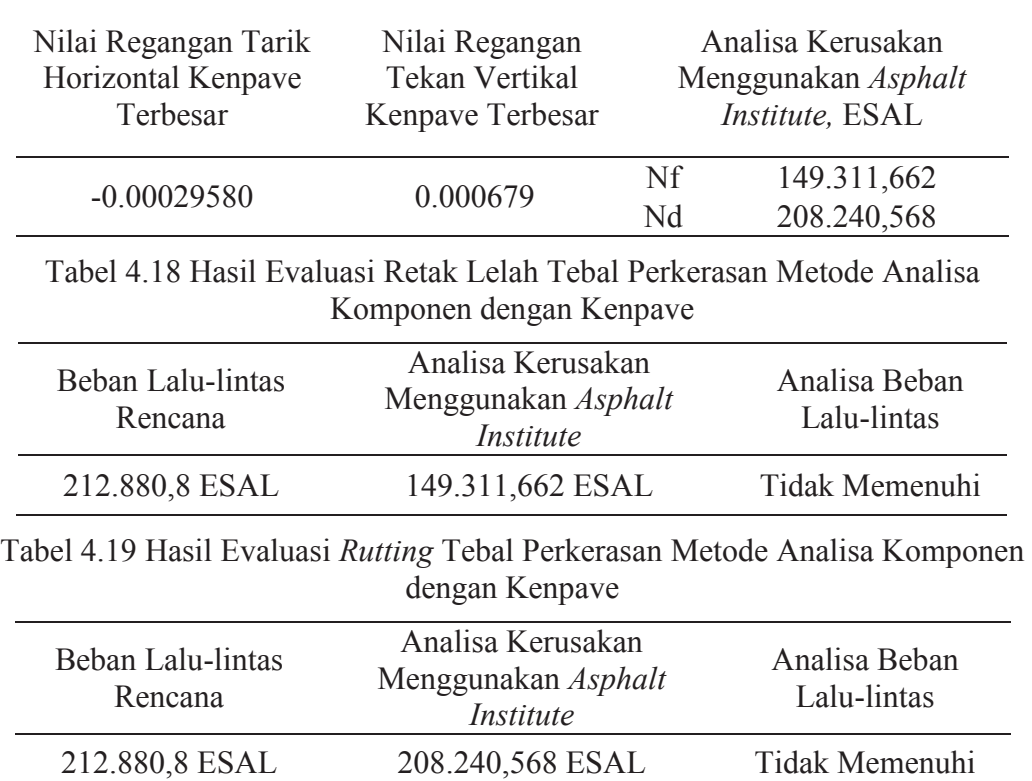

#### **4.3.2 Evaluasi Tebal Perkerasan Metode** *Asphalt Institute*

a. Parameter Tebal Perkerasan Jalan Metode *Asphalt Institute*

Tebal perkerasan jalan dengan metode *Asphalt Institute* terdiri dari 4 lapis. Nilai E (ModulusElastisitas) berdasarkan Pt T-01-2002-B dapat dilihat pada lampiran 4 dan μ (*Poisson' ratio*) dalam Huang (2004) sebagai parameter yang dibutuhkan dalam evaluasi tebal perkerasan.

Lapis Parameter Nilai Tebal Lapis Permukaan E 1.380.000 kpa 5 *Poisson' Ratio* 0,4 Lapis Pondasi Atas E 1.794.000 kpa 10 *Poisson' Ratio* 0,4 Lapis Pondasi Bawah E 117.300 kpa 15 *Poisson' Ratio* 0,35 *Subgrade* E 50.000 kpa ∞ *Poisson' Ratio* 0,45

Tabel 4.20 Parameter Tebal Perkerasan Metode *Asphalt Institute*

#### b. Evaluasi Tebal Perkerasan

Adapun langkah-langkah evaluasi tebal perkerasan metode *Asphalt Institute* menggunakan Program Kenpave sebagai berikut:

- 1) Masuk ke menu utama Kenpave.
- 2) Pilih menu Layerinp, kemudian pilih *menu file*, pilih *new* untuk memulai pekerjaan baru.
- 3) Pada menu *general* diisi dengan nilai-nilai sesuai data yang ada, seperti pada Tabel 4.21.

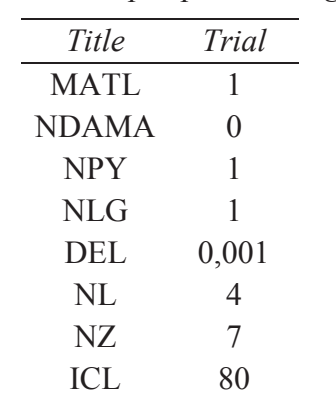

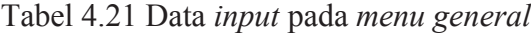

Tabel 4.21. Tabel Lanjutan

| Title       | Trial |
|-------------|-------|
| <b>NSDT</b> | 9     |
| NBOND       |       |
| NUNIT       |       |

4) Pada *menu Zcoord* nilai yang diisi adalah analisis titik tinjau kerusakan arah vertikal.

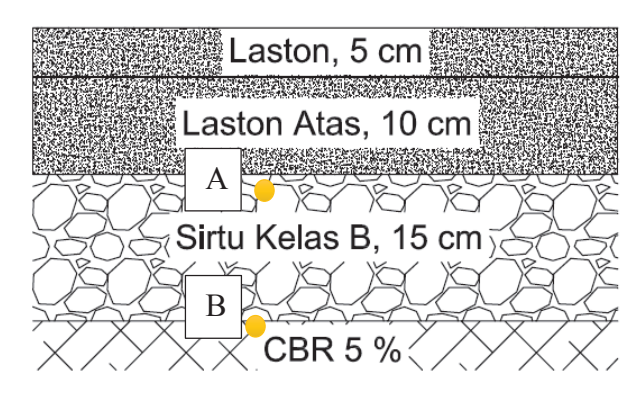

Gambar 4.9 Letak Titik Tinjau Kerusakan

Titik A merupakan titik analisis kerusakan *fatigue cracking* (Retak Lelah) dan titik B merupakan titik analisis kerusakan *rutting* (Retak Alur). Kedalaman yang ditinjau kerusakannya dapat dilihat pada Tabel 4.22.

| N <sub>0</sub> | Kedalaman | Keterangan              |
|----------------|-----------|-------------------------|
| 1              | 0         | Permukaan AC            |
| 2              | 5         | <b>AC</b>               |
| 3              | 5.1       | Permukaan AC Base       |
| 4              | 15        | <b>AC</b> Base          |
| 5              | 15.1      | Untreated Agregate Base |
| 6              | 30        | Permukaan Subgrade      |
|                | 30,1      | Subgrade                |

Tabel 4.22 *Input* Data *Zcoord*

5) Pada *menu Layer* nilai yang diisi adalah tebal perkerasan dan nilai *poisson ratio* dari tiap lapis perkerasan.

| No Layer    | Ketebalan       | Poisson's Ratio | Keterangan         |
|-------------|-----------------|-----------------|--------------------|
|             |                 | 0,4             | Laston MS 340      |
|             | 10              | 0.4             | Laston Atas MS 340 |
| $\mathbf 3$ | $\overline{15}$ | 0,35            | Sirtu Kelas B      |
|             | $\infty$        | 0.45            | Subgrade           |

Tabel 4.23 *Input* Data *Menu Layer*

6) Pada *menu Modulli* nilai yang diisi adalah nilai modulus elastisitas tiap lapis perkerasan berdasarkan Pt T-01-2002-B.

| No Layer | E(kPa)    |
|----------|-----------|
| 1        | 1.380.000 |
| 2        | 1.794.000 |
| 3        | 117.300   |
| 4        | 50.000    |

Tabel 4.24 *Input* Data *Menu Modulli*

- 7) Pada *menu Load* diisi dengan nilai koordinat *response point* X dan Y.
	- a. Load  $= 1$
	- b.  $CR$  = Jarak antar ban (11 cm)
	- c.  $CP$  = Nilai tekanan ban (550 kpa)
	- d. YW dan XW

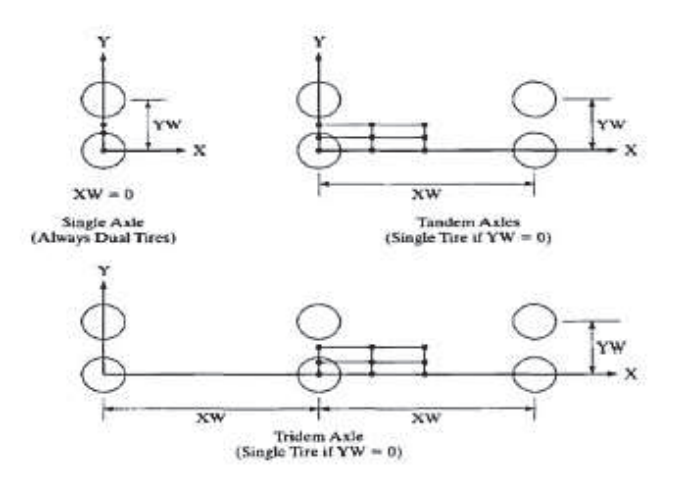

Gambar 4.10 Koordinat x dan y (Huang, 2004) Pada analisis ini digunakan nilai YW = 35 dan XW = 0.

e. NPT = 5, karena jumlah koordinat horizontal yang dianalisisi berjumlah 5.

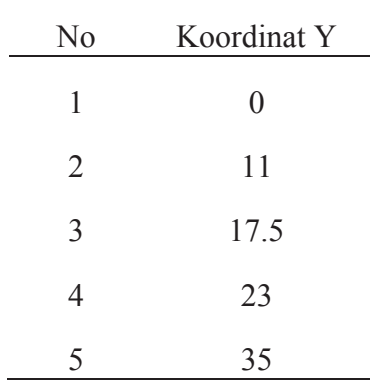

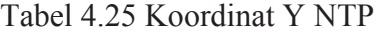

Berdasarkan *input* data pada Program Kenpave. Didapatkan grafik analisis tebal perkerasan jalan Metode *Asphalt Institute* menggunakan Program Kenpave pada Gambar 4.11

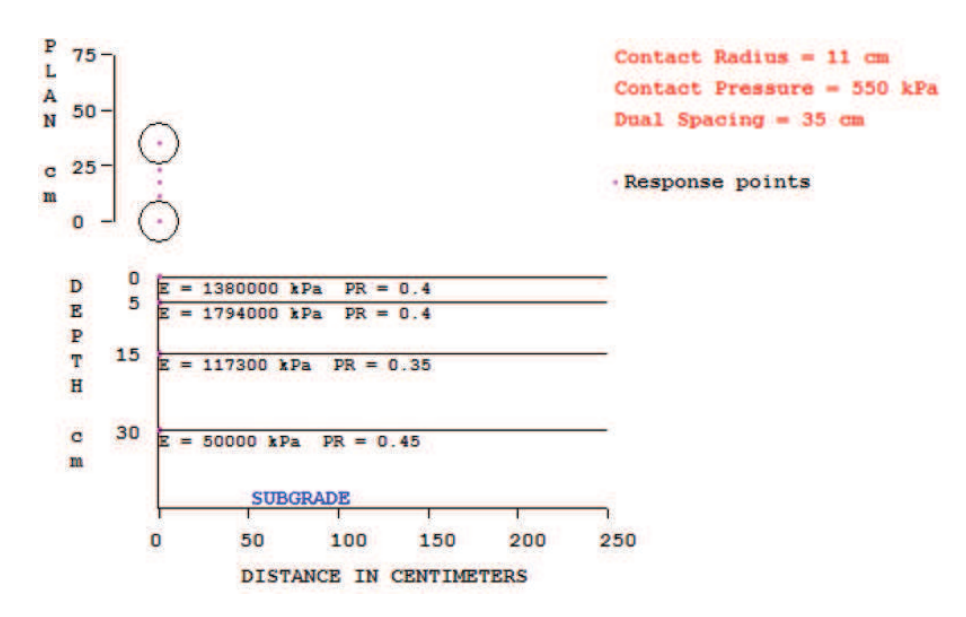

Gambar 4.11 Grafik Analisis Tebal Perkerasan Jalan Metode *Asphalt Institute.* 

c. Hasil Analisis Kenlayer

Hasil output analisis menggunakan Program Kenpave adalah nilai tegangan dan regangan yang terjadi pada perkerasan jalan. Hasil tegangan vertikal dan regangan vertikal dapat dilihat pada Tabel 4.26.

| Poin           | Vertical<br>Coordinat | Vertical<br><b>Stress</b><br>(Strain) | Horizontal<br><b>Stress</b><br>(Strain) |
|----------------|-----------------------|---------------------------------------|-----------------------------------------|
| $\mathbf{1}$   | $\overline{0}$        | 550                                   | 928.055                                 |
|                | (STRAIN)              | $-0.0002343$                          | 0.000261                                |
| $\mathbf{1}$   | 5                     | 464.746                               | 451.188                                 |
|                | (STRAIN)              | 0.00008576                            | 0.0000351                               |
| $\mathbf{1}$   | 5.01                  | 464.394                               | 488.034                                 |
|                | (STRAIN)              | 0.00004991                            | 0.00003479                              |
| $\mathbf{1}$   | 15                    | 91.217                                | $-731.236$                              |
|                | (STRAIN)              | 0.0004088                             | $-0.0003449$                            |
| $\mathbf{1}$   | 15.01                 | 91.162                                | $-0.341$                                |
|                | (STRAIN)              | 0.0007952                             | $-0.0003448$                            |
| $\mathbf{1}$   | 30                    | 44.403                                | $-28.722$                               |
|                | (STRAIN)              | 0.000578                              | $-0.0003789$                            |
| $\mathbf{1}$   | 30.01                 | 44.392                                | 8.297                                   |
|                | (STRAIN)              | 0.0007538                             | $-0.0003788$                            |
| $\overline{2}$ | $\overline{0}$        | 550                                   | 803.708                                 |
|                | (STRAIN)              | $-0.0002618$                          | 0.0002236                               |
| $\overline{2}$ | 5                     | 213                                   | 330.987                                 |
|                | (STRAIN)              | $-0.00003964$                         | 0.00008005                              |
| $\overline{2}$ | 5.01                  | 212.841                               | 386.473                                 |
|                | (STRAIN)              | $-0.00005588$                         | 0.00007962                              |
| $\overline{2}$ | 15                    | 80.662                                | $-504.167$                              |
|                | (STRAIN)              | 0.0003328                             | $-0.0003441$                            |
| $\overline{2}$ | 15.01                 | 80.635                                | 10.64                                   |
|                | (STRAIN)              | 0.0006802                             | $-0.0003441$                            |
| $\overline{2}$ | 30                    | 47.068                                | $-29.855$                               |
|                | (STRAIN)              | 0.0006131                             | $-0.0004028$                            |
| $\overline{2}$ | 30.01                 | 47.056                                | 9.996                                   |
|                | (STRAIN)              | 0.0007997                             | $-0.0004027$                            |
| 3              | $\boldsymbol{0}$      | $\boldsymbol{0}$                      | 698.554                                 |
|                | (STRAIN)              | $-0.0002679$                          | 0.0002107                               |
| 3              | 5                     | 19.692                                | 259.969                                 |
|                | (STRAIN)              | $-0.000144$                           | 0.0000998                               |

Tabel 4.26 Hasil Perhitungan Kenlayer Metode *Asphalt Institute* 

|                |                  | $14001$ T.20 T abor Dairjulian |               |
|----------------|------------------|--------------------------------|---------------|
|                | Vertical         | Vertical                       | Horizontal    |
| Poin           | Coordinat        | <b>Stress</b>                  | <b>Stress</b> |
|                |                  | (Strain)                       | (Strain)      |
| 3              | 5.01             | 19.8                           | 332.993       |
|                | (STRAIN)         | $-0.0001451$                   | 0.00009934    |
| $\overline{3}$ | 15               | 74.079                         | -386.902      |
|                | (STRAIN)         | 0.0002898                      | $-0.0003358$  |
| 3              | 15.01            | 74.06                          | 14.788        |
|                | (STRAIN)         | 0.000612                       | $-0.0003357$  |
| 3              | 30               | 47.266                         | $-29.471$     |
|                | (STRAIN)         | 0.0006144                      | $-0.0004059$  |
| $\overline{3}$ | 30.01            | 47.255                         | 10.363        |
|                | (STRAIN)         | 0.0008011                      | $-0.0004058$  |
| $\overline{4}$ | $\boldsymbol{0}$ | $\boldsymbol{0}$               | 772.917       |
|                | (STRAIN)         | $-0.0002654$                   | 0.0002179     |
| $\overline{4}$ | 5                | 149.559                        | 308.062       |
|                | (STRAIN)         | $-0.0000765$                   | 0.0000843     |
| $\overline{4}$ | 5.01             | 149.553                        | 369.425       |
|                | (STRAIN)         | $-0.00008772$                  | 0.00008386    |
| $\overline{4}$ | 15               | 78.99                          | $-474.112$    |
|                | (STRAIN)         | 0.0003218                      | $-0.0003421$  |
| $\overline{4}$ | 15.01            | 78.963                         | 11.666        |
|                | (STRAIN)         | 0.0006628                      | $-0.0003421$  |
| $\overline{4}$ | 30               | 47.133                         | $-29.768$     |
|                | (STRAIN)         | 0.0006136                      | $-0.0004037$  |
| $\overline{4}$ | 30.01            | 47.122                         | 10.096        |
|                | (STRAIN)         | 0.0008004                      | $-0.0004036$  |
| 5              | $\boldsymbol{0}$ | 550                            | 928.055       |
|                | (STRAIN)         | $-0.0002343$                   | 0.000261      |
| 5              | 5                | 464.746                        | 451.188       |
|                | (STRAIN)         | 0.00008576                     | 0.0000351     |
| 5              | 5.01             | 464.394                        | 488.034       |
|                | (STRAIN)         | 0.00004991                     | 0.00003479    |
| 5              | 15               | 91.217                         | $-731.236$    |
|                | (STRAIN)         | 0.0004088                      | $-0.0003449$  |
| 5              | 15.01            | 91.162                         | $-0.341$      |
|                | (STRAIN)         | 0.0007952                      | $-0.0003448$  |
| 5              | 30               | 44.403                         | $-28.722$     |
|                | (STRAIN)         | 0.000578                       | $-0.0003789$  |
| 5              | 30.01            | 44.392                         | 8.297         |
|                | (STRAIN)         | 0.0007538                      | $-0.0003788$  |

Tabel 4.26 Tabel Lanjutan

| Poin           | <i>Horizontal Strain</i> ( <i>ετ)</i><br>Kedalaman (15,01 cm) | Vertical Strain (Ec)<br>Kedalaman (30,01 cm) |
|----------------|---------------------------------------------------------------|----------------------------------------------|
|                | $-0.00034480$                                                 | 0.000754                                     |
| $\mathcal{L}$  | $-0.0003441$                                                  | 0.0007997                                    |
| 3              | $-0.0003357$                                                  | 0.0008011                                    |
| $\overline{4}$ | $-0.0003421$                                                  | 0.0008004                                    |
| $\varsigma$    | $-0.0003448$                                                  | 0.0007538                                    |
| Max            | $-0.00034480$                                                 | 0.0008011                                    |

Tabel 4.27 Rekapitulasi Hasil Perhitungan Kenlayer

d. Analisis Kerusakan Jalan

1) Retak Lelah (*Fatigue Cracking*)

Untuk menentukan jumlah repatisi beban dengan analisa retak Lelah model *Asphalt Institute* dapat menggunakan Persamaan 2.19. Nf  $= 0.0796 \times (\text{Et})^{-3.291} \times (\text{E})^{-0.854}$ 

 $= 0.0796 \times (0.0003448)^{-3.291} \times (1.794.000)^{-0.854}$  $= 90.160,199$  ESAL

#### *2)* Retak Alur (*Rutting*)

Untuk menentukan jumlah repatisi beban dengan analisa *rutting* model *Asphalt Institute* dapat menggunakan Persamaan 2.20.

Nd = 1,365 x 10<sup>-9</sup> x ( $\mathcal{E}c$ )<sup>-4,477</sup>  $= 1,365 \times 10^{-9} \times (0.0008011)^{-4,477}$  $= 99.386,444$  ESAL

Tabel 4.28 Nilai Regangan Tarik Horizontal dan Regangan Tekan Vertikal Tebal Perkerasan Metode *Asphalt Institute*

| Nilai Regangan Tarik<br>Horizontal Kenpave<br>Terbesar | Nilai Regangan<br>Tekan Vertikal<br>Kenpave Terbesar |    | Analisa Kerusakan<br>Menggunakan Asphalt<br>Institute, ESAL |
|--------------------------------------------------------|------------------------------------------------------|----|-------------------------------------------------------------|
|                                                        | 0.0008011                                            | Nf | 90.160,199                                                  |
| $-0.0003448$                                           |                                                      | Nd | 99.386,444                                                  |

| Beban Lalu-lintas<br>Rencana | Analisa Kerusakan<br>Menggunakan Asphalt<br>Institute                                            | Analisa Beban<br>Lalu-lintas |
|------------------------------|--------------------------------------------------------------------------------------------------|------------------------------|
| 208.154,1 ESAL               | 90.160,199 ESAL                                                                                  | Tidak Memenuhi               |
|                              | Tabel 4.30 Hasil Evaluasi Retak Alur Tebal Perkerasan Metode Asphalt Institute<br>dengan Kenpave |                              |
| Beban Lalu-lintas<br>Rencana | Analisa Kerusakan<br>Menggunakan Asphalt<br>Institute                                            | Analisa Beban<br>Lalu-lintas |
| 208.154,1 ESAL               | 99.386,444 ESAL                                                                                  | Tidak Memenuhi               |

Tabel 4.29 Hasil Evaluasi Retak Lelah Tebal Perkerasan Metode *Asphalt Institute* dengan Kenpave

#### **4.3.3 Hasil Analisis**

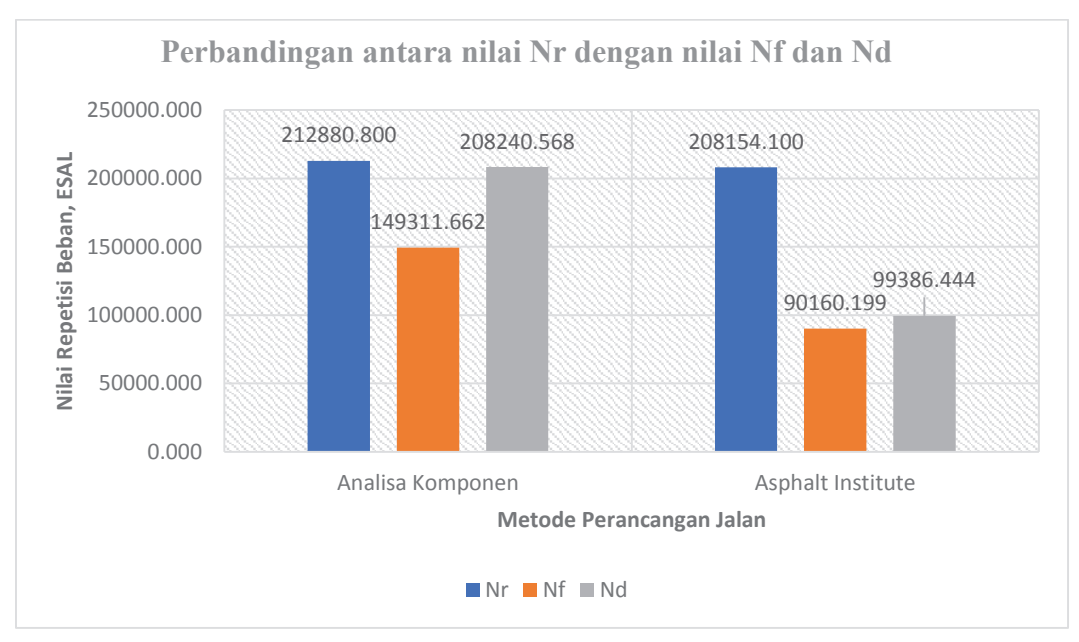

Gambar 4.12 Perbandingan Antara Nilai Nr dengan Nilai Nf dan Nd.

Hasil penelitian yang dapat dilihat pada Gambar 4.12 menunjukan bahwa pada Metode Analisa Komponen nilai repetisi beban retak lelah (Nf) sebesar 149.311,662 ESAL dan repetisi beban retak alur (Nd) sebesar 208.240,568 ESAL lebih kecil dibandingkan nilai repetisi beban rencana (Nr) sebesar 212.880,800 ESAL. Sedangkan pada Metode *Asphalt Institute* nilai repetisi beban retak lelah

(Nf) sebesar 90.160,199 ESAL dan repetisi beban retak alur (Nd) sebesar 99.386,444 ESAL lebih kecil dibandingkan nilai repetisi beban rencana (Nr) sebesar 208.154,100 ESAL. Hal ini mengindikasikan bahwa tebal perkerasan kedua metode perancangan tidak mampu menahan beban lalu-lintas rencana, sehingga akan terjadi kerusakan pada perkerasan jalan tersebut sebelum umur rencana. Ketika metode yang digunakan tidak mampu menahan beban lalu-lintas rencan dan akan terjadi kerusakan lebih cepat jika tidak dilakukan penanggulangan lebih lanjut (Dinata, 2017).

Pengaruh *overloading* terhadap kinerja struktur perkerasan sulit untuk diminimalkan, jumlah pengulangan beban lebih berpengaruh pada umur rencana perkerasan. Karena itu, untuk meningkatkan umur layanan perkerasan, akan lebih efektif untuk membatasi dan mengelola beban yang diijinkan daripada memperbaiki material perkerasan (Samad, 2011).

Meskipun demikian nilai Nd dan Nf pada metode Analisa Komponen lebih besar dibandingkan dengan metode *Asphalt Institute*, semakin tebal lapis perkerasan maka mampu mengurangi kerusakan *karena fatigue cracking* dan *rutting* (Ranadive, 2016).

Dalam penelitian Behiry (2012) menyatakan bahwa *fatigue cracking* dan *rutting* tidak memiliki korelasi yang sensitif dengan ketebalan lapis pondasi, namun memiliki korelasi yang sensitif dengan tebal lapis permukaan.